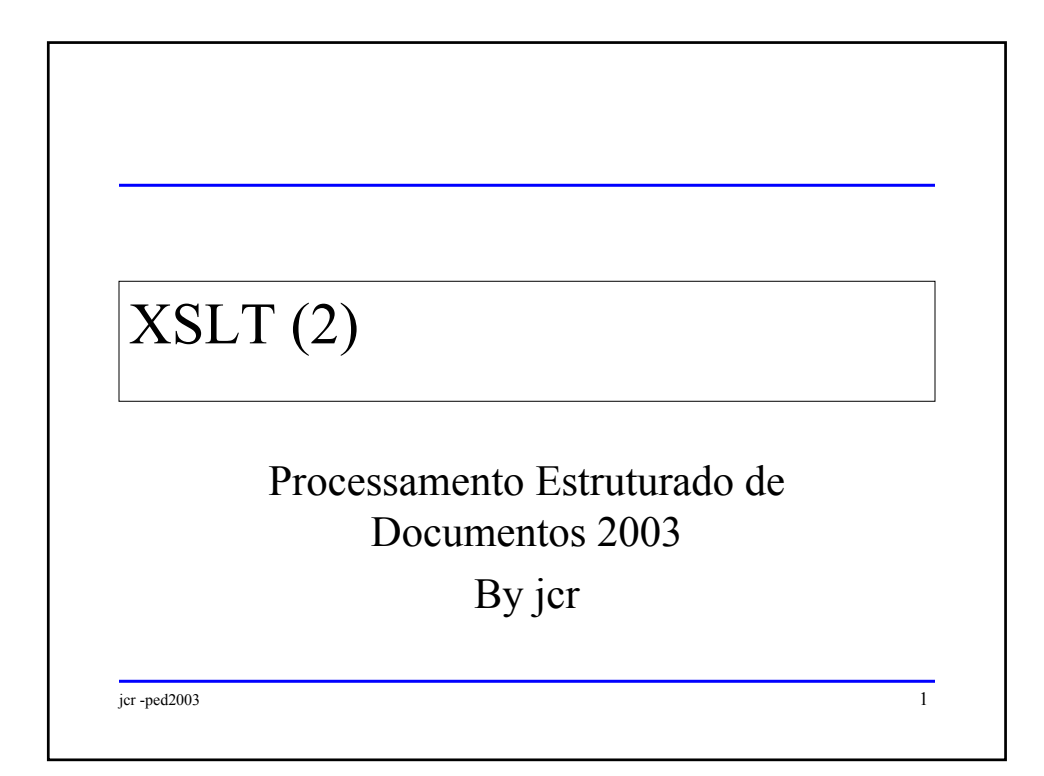

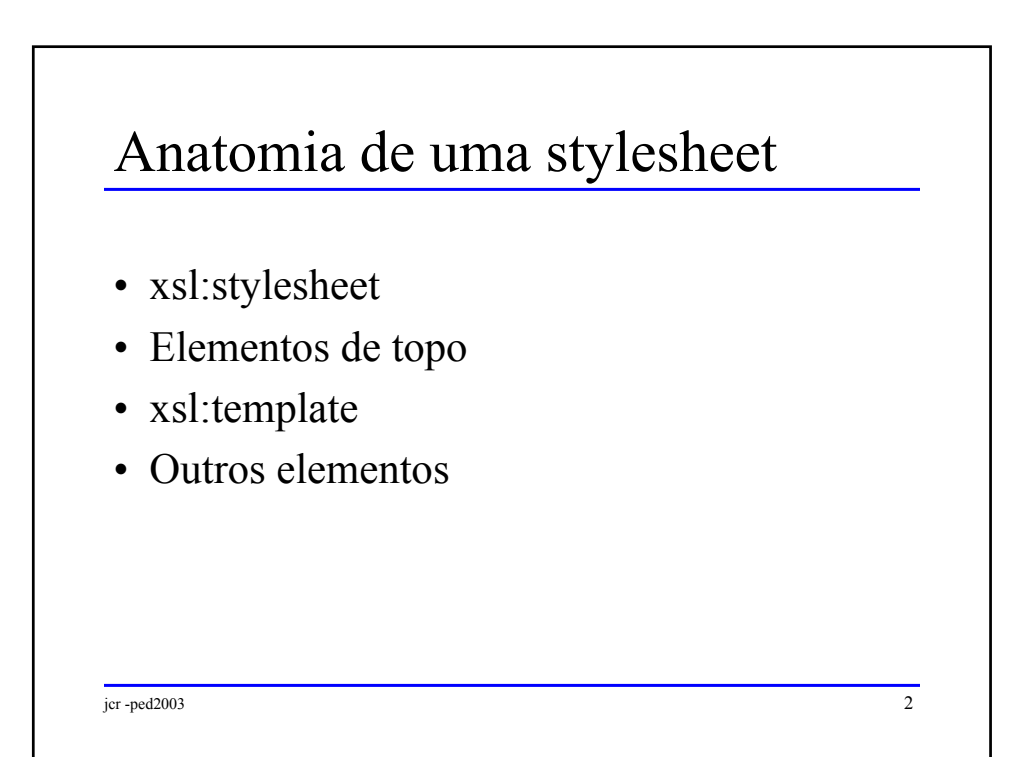

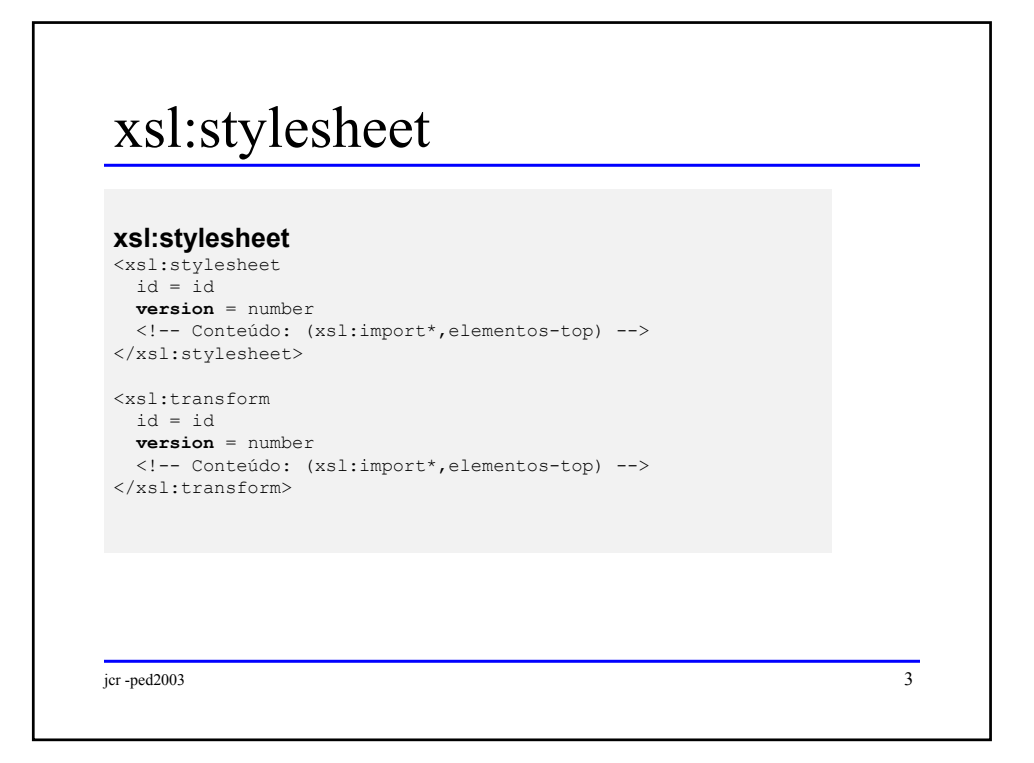

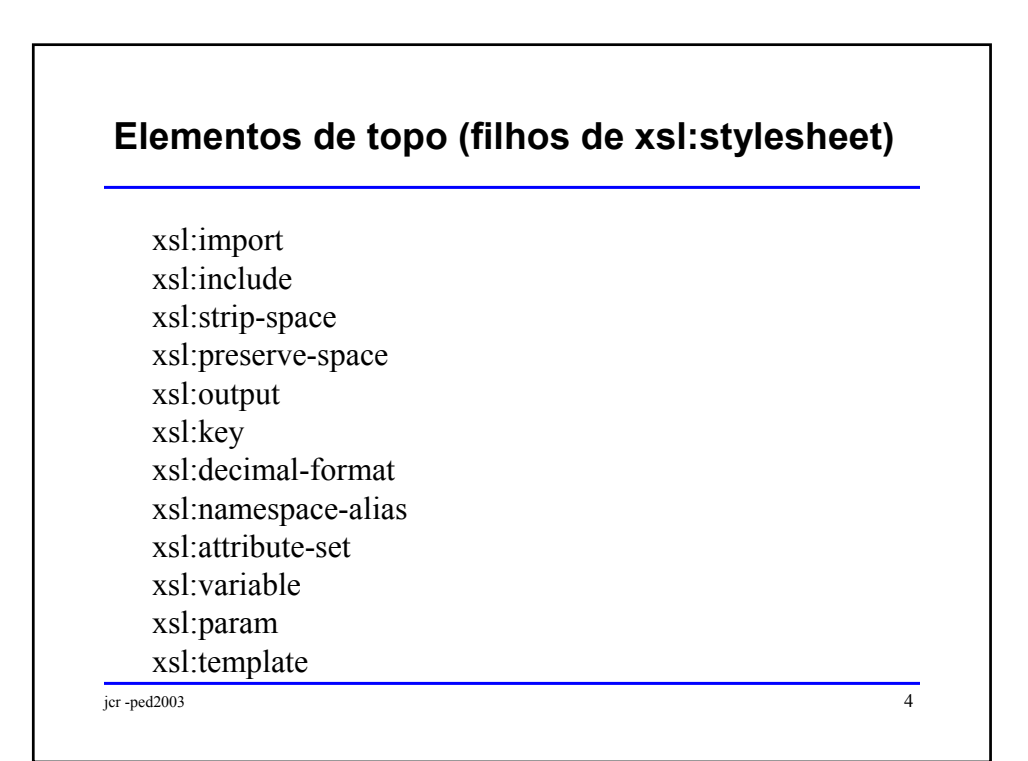

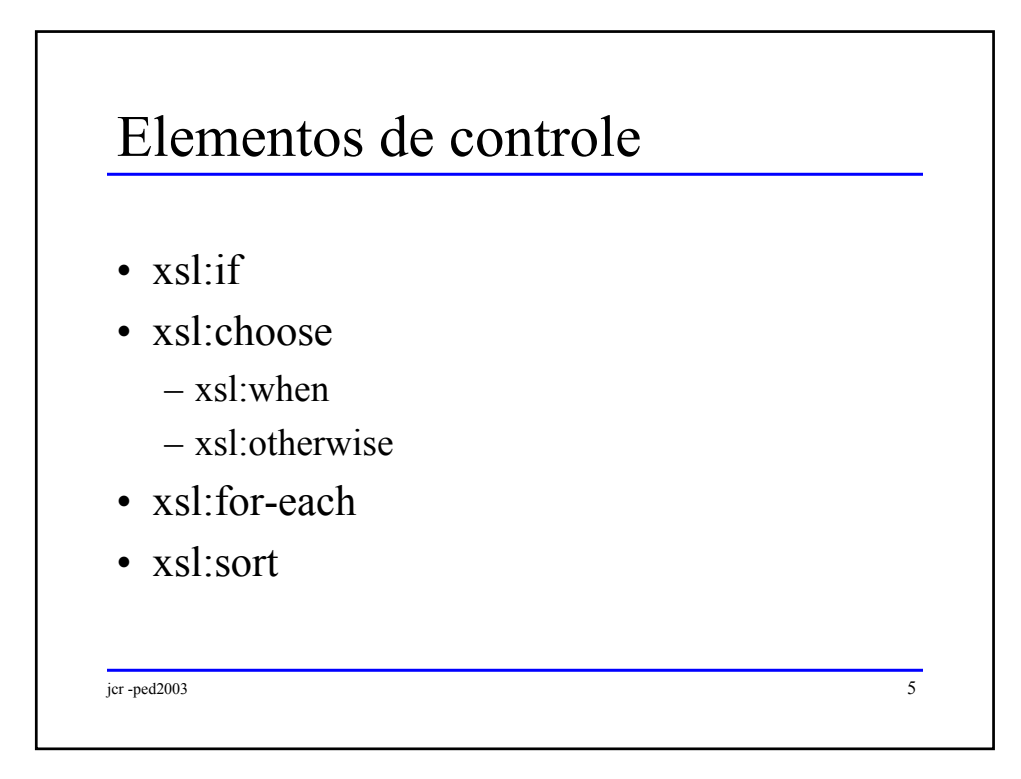

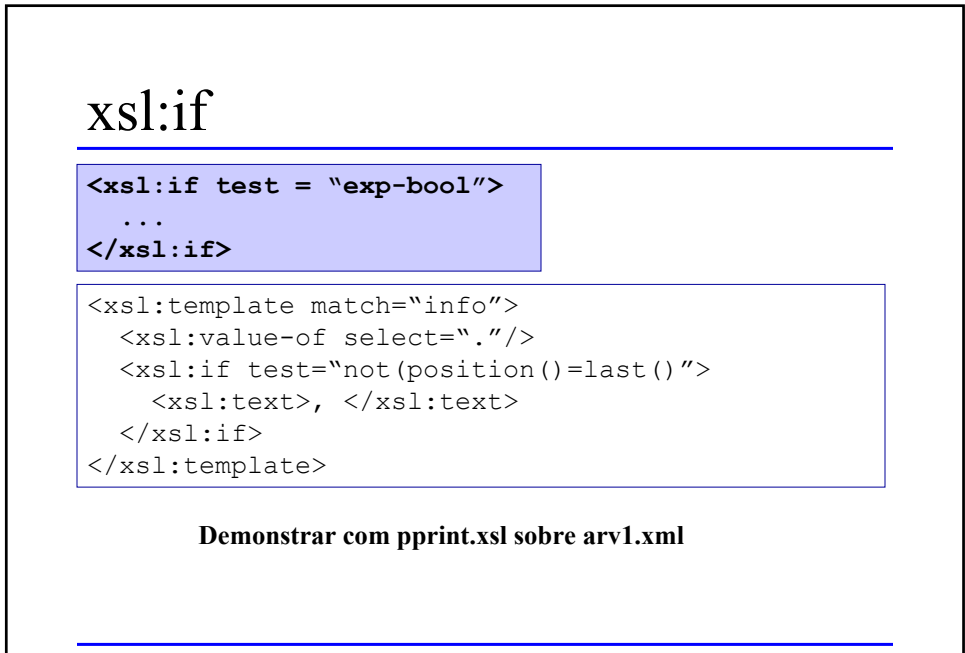

 $j$ cr -ped2003 6

## xsl:choose

## **<xsl:choose>**

```
<xsl:value-of select="."/>
<xsl:template match="mensagem">
    </xsl:when>
<xsl:when test="@ling='pt'">
    ...
<xsl:text>Português:</xsl:text>
    \langle xs1:when \rangle...
<xsl:when test="@ling='en'">
    <xsl:text>Inglês:</xsl:text>
  </xsl:choose>
<xsl:when test="@ling='fr'">
 <h3>
    <xsl:choose>
     </xsl:when>
       <xsl:text>Francês:</xsl:text>
     </xsl:when>
     <xsl:otherwise>
       <xsl:text>Idioma não suportado:</xsl:text>
     </xsl:otherwise>
   </xsl:choose>
 \langle/h3>
</xsl:template>
```
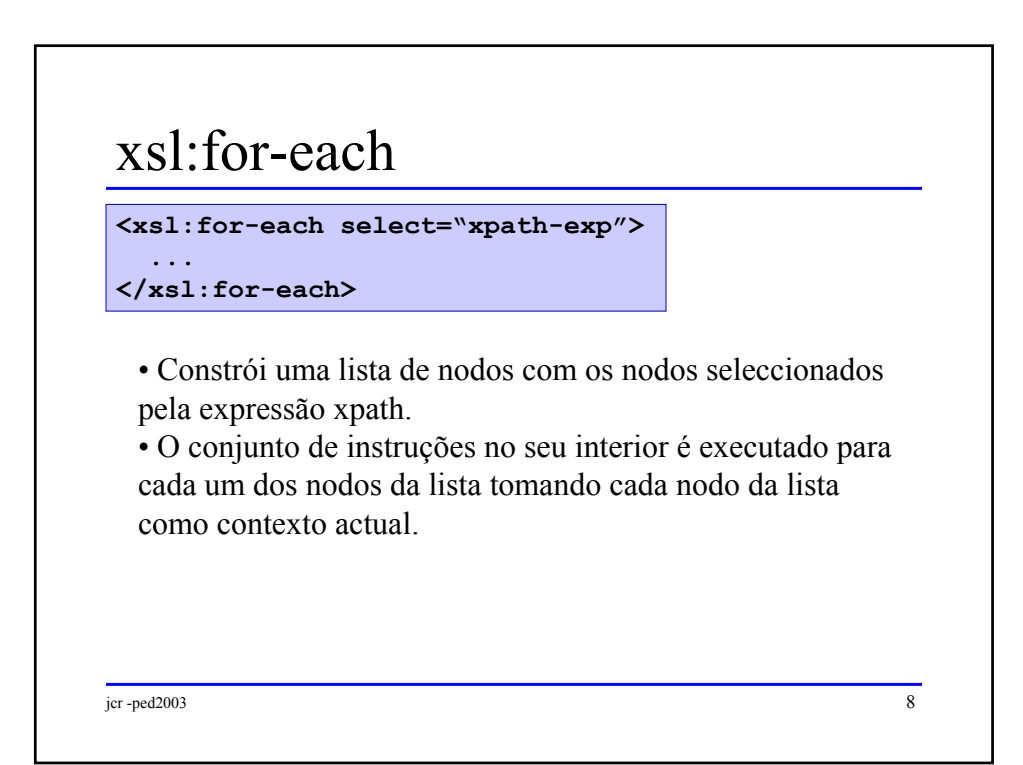

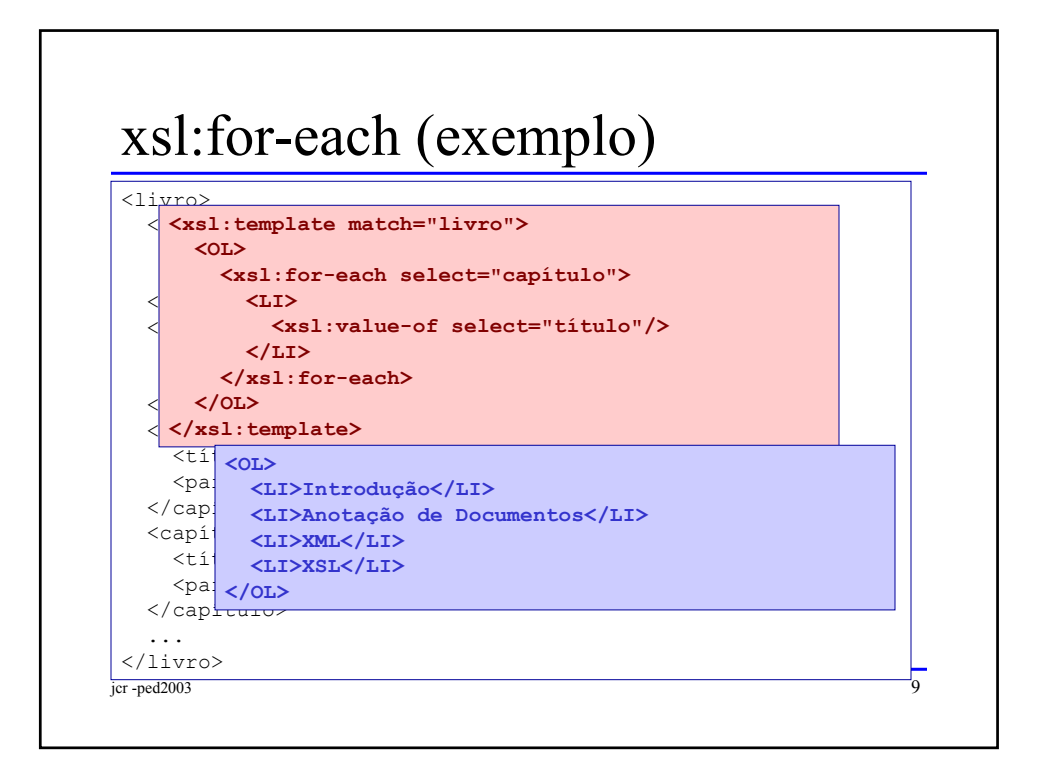

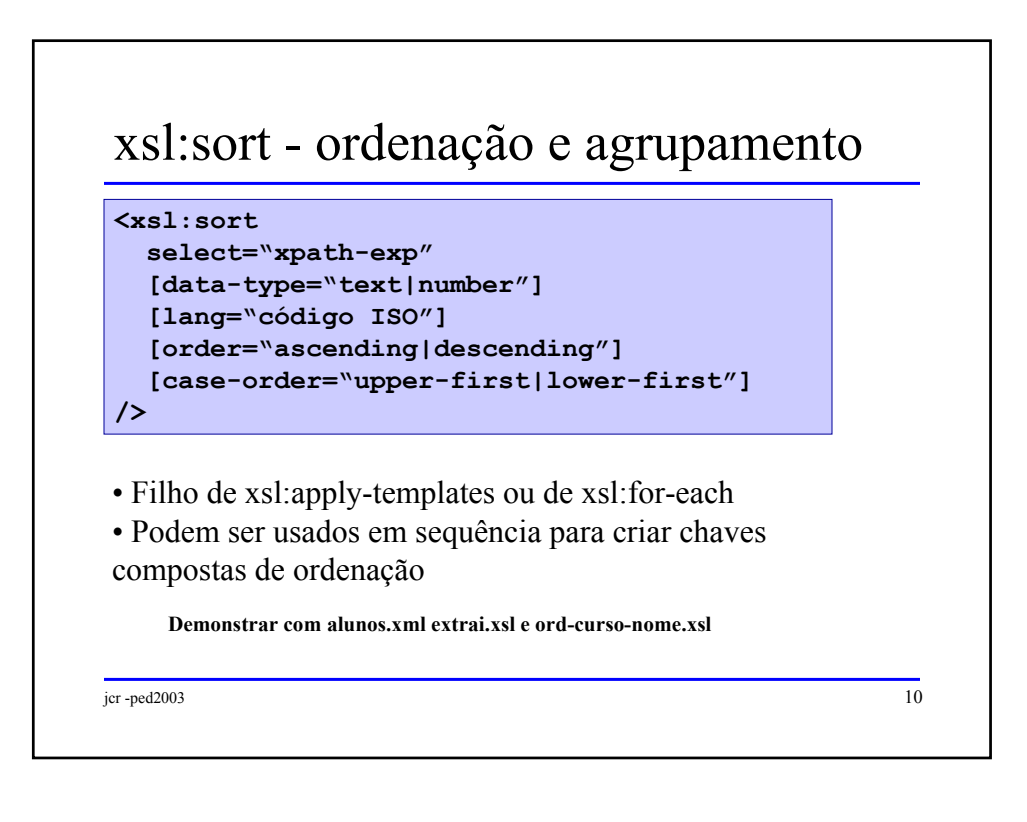

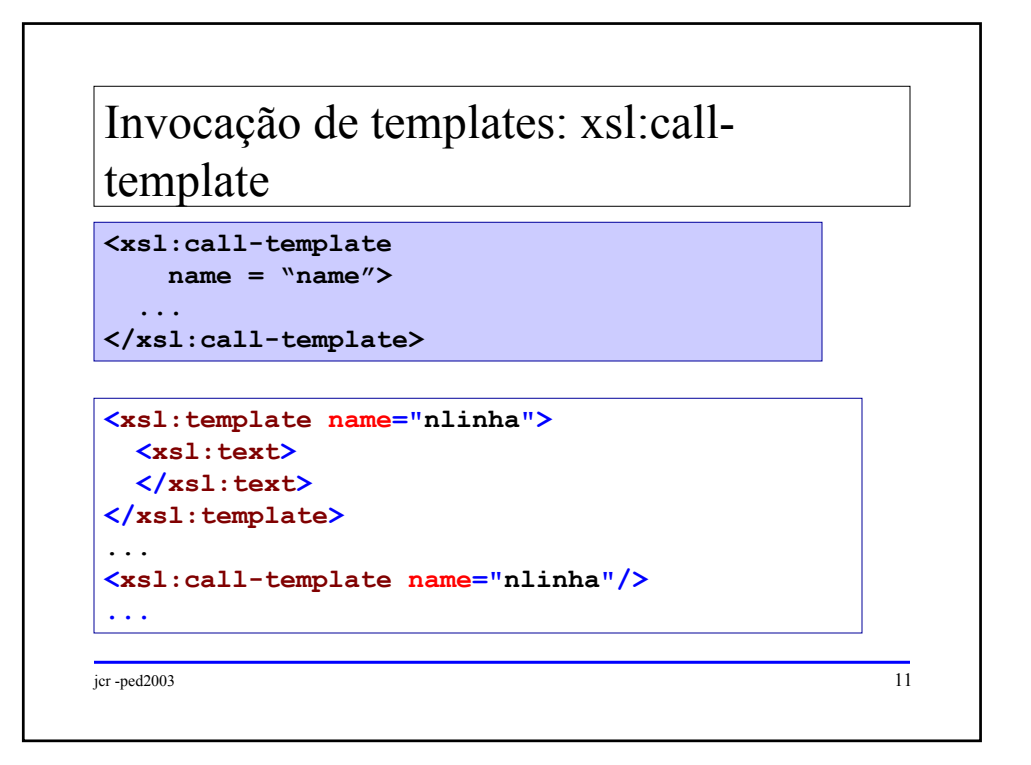

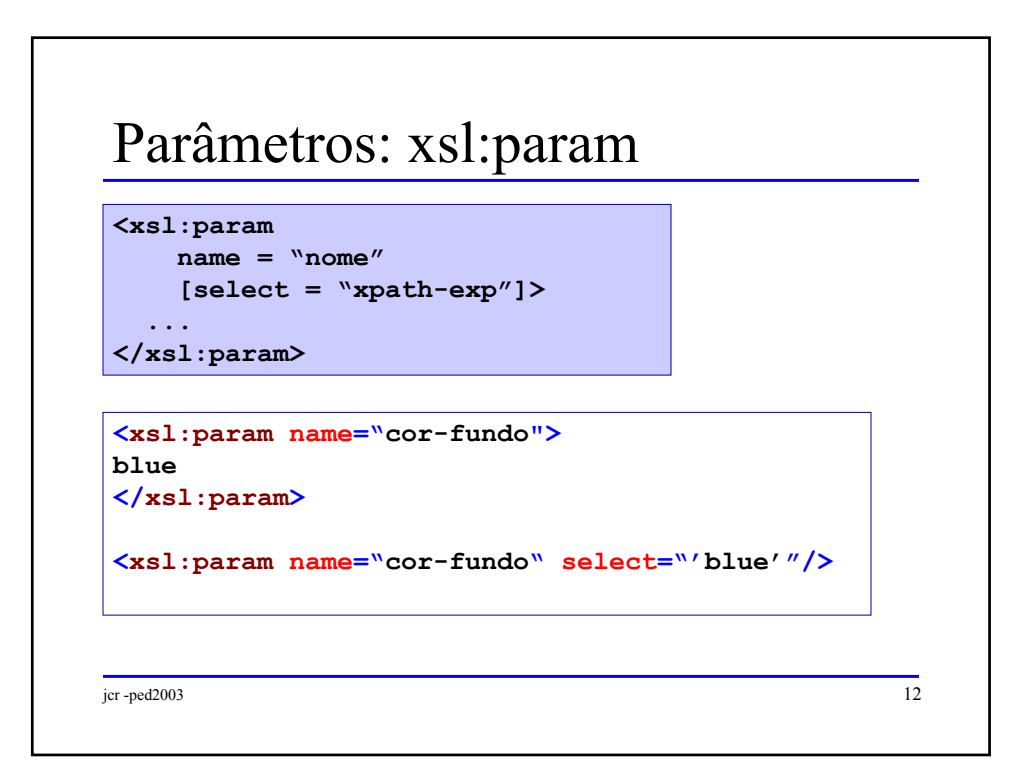

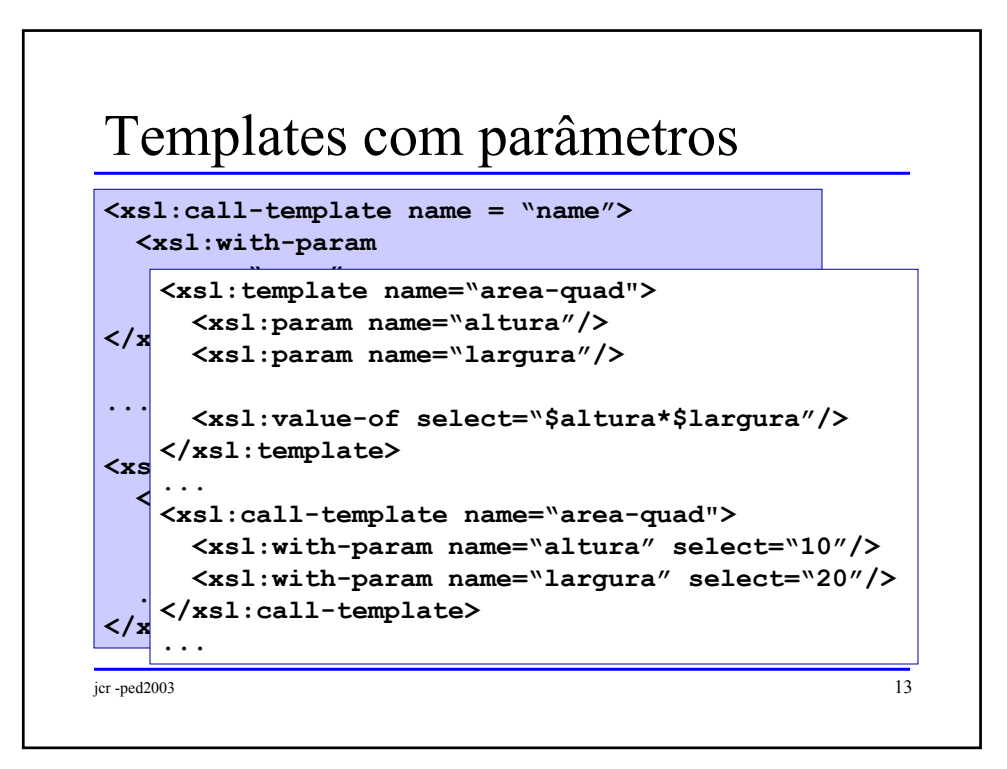

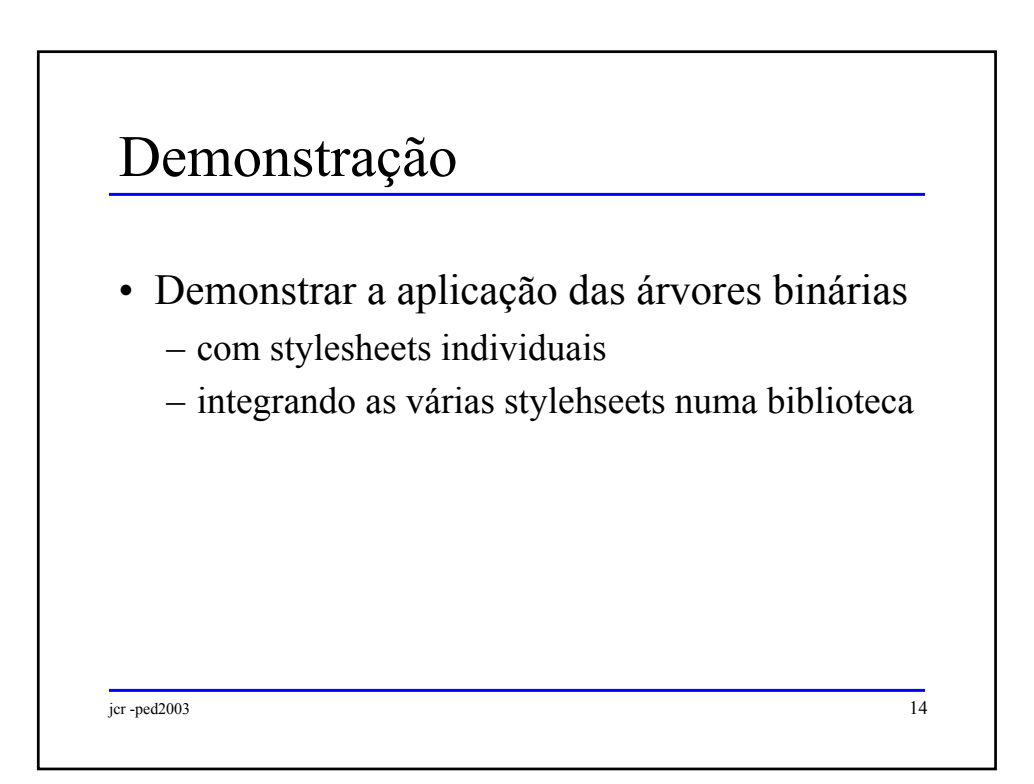

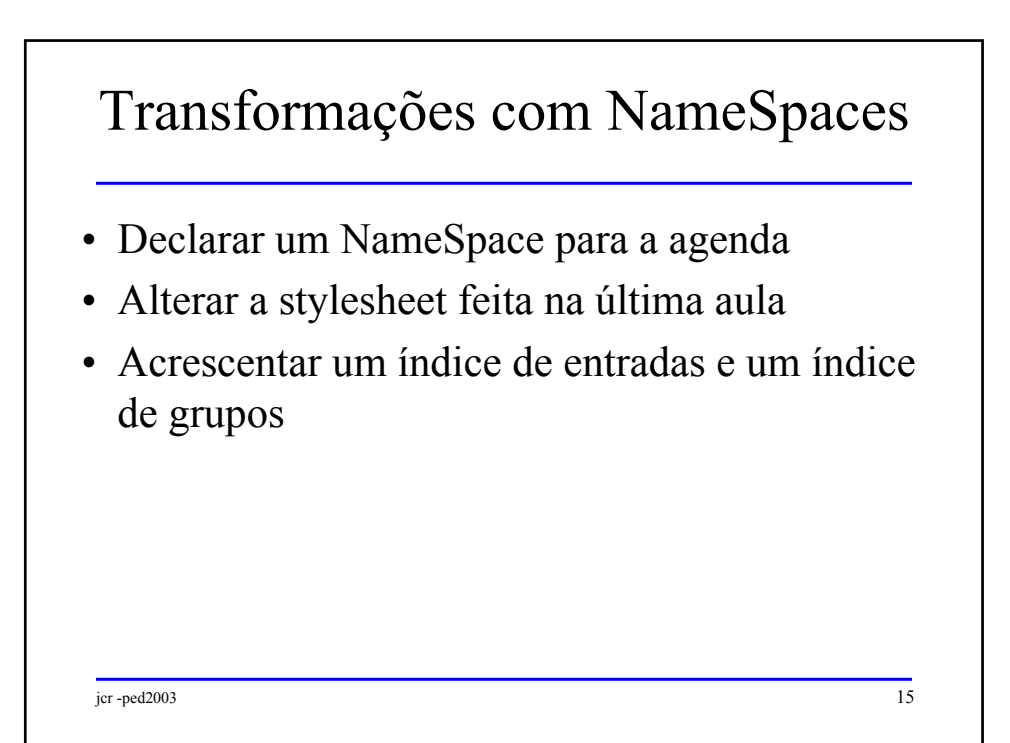